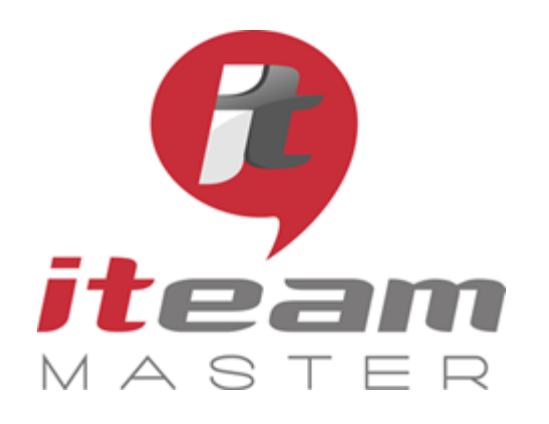

ITEAM Master Espace «L'ENTREPRISE NUMERIQUE» 5 et 7 boulevard Mirabeau – 19100 BRIVE 05 55 87 87 00

> N° de déclaration d'activité : 11755108275

N° de certification Qualiopi : 475467

RCS 798422184

SAS au capital social de 70 000€

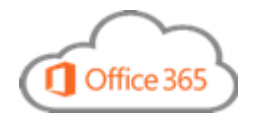

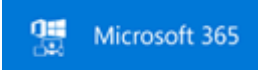

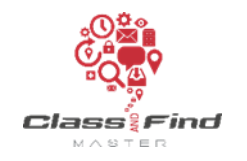

*LES ESSENTIELS / MODULE 2*

# **Apprendre à s'organiser collectivement**

# *PLAN DE FORMATION*

## **MODALITES LIEU** 19100 BRIVE Parking clients *Objectifs de la formation* Travailler et créer de la valeur en équipe Passer d'une organisation personnelle à une organisation collective Donner les moyens d'une collaboration efficace Cas pratiques Programme *(présentation théorique et exercices pratiques)* 1 Créer un espace de travail pour un projet en commun a. Contrôler l'accès aux éléments du projet b. Partager le projet 2 Stocker ses documents en toute sécurité et les rendre accessibles de n'importe où a. Identifier les outils qui facilite la production bureautique b. Organiser les documents pour faciliter la recherche (propriétés) c. Partager le document pour relecture et validation d. Informer, notifier l'ensemble de vos collaborateurs intéressés par la publication de votre document e. Travailler ensemble sur un document sans risquer de se perdre dans les versions f. Archiver un mail dans le projet 3 Communiquer avec ses collaborateurs sur cet espace a. Echanger, collaborer autour de ce projet b. Faciliter les échanges spontanés 4 Organiser la prochaine réunion d'équipe projet a. Planification d'une réunion présentielle b. Organiser une réunion en ligne et travailler sur le même écran à distance c. Prendre les notes pendant la réunion et les partager

5 Avoir une vue d'ensemble sur l'évolution du projet a. Suivre les saisies quotidiennes de vos collaborateurs (être informé par mail de la modification d'un document) b. Planifier les actions, poser des jalons, organiser les tâches d'une équipe

**PUBLIC**  Toute personne souhaitant maîtriser toutes les bonnes pratiques d'une organisation collective

### **PREREQUIS**

Aucun

Durée : 1 journée

Horaires : 9h-12h30 / 13h30-17h

Inter-entreprises : 300€/personne groupes de 6 à 8 personnes

#### Intra-entreprise : cas par cas

Module accessible tous les trimestres sous-réserve d'un volume d'inscriptions suffisant

Evaluation des acquis au fil de la journée par le formateur, QCM d'autoévaluation en fin de session

Enquête de satisfaction et attestation nominative remise aux stagiaires à l'issue de la formation

L'Entreprise Numérique 5-7 boulevard Mirabeau

Locaux et équipements accessibles aux personnes handicapées

**CONTACT** Mikaël BOUTAUD, Directeur